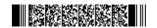

QP CODE: 19101343

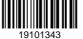

| Reg No | : |  |
|--------|---|--|
| Name   |   |  |

# BBA DEGREE (CBCS) EXAMINATION, MAY 2019

#### **Fourth Semester**

Bachelor of Business Administration

# Complemetary Course - BA4CMT19 - BASIC INFORMATICS FOR MANAGEMENT

2017 Admission onwards

E0558138

Maximum Marks: 80 Time: 3 Hours

#### Part A

Answer any ten questions.

Each question carries 2 marks.

- 1. Briefly explain the features of spreadsheet.
- 2. Explain the term
  - (a)Tool bar
  - (b)Formula bar
- 3. Discuss about the Custom formating in Number tab of Format cells window.
- 4. Explain about the Arithmetic Operators in Excel.
- 5. What is a Function in Excel ? Give any two examples for Excel function.
- 6. Explain how the intersheet referencing is done in Excel worksheet.
- 7. State any four functions of accounting.
- 8. Explain the features of computerised accounting.
- 9. Write a short note on Tally ERP 9.
- 10. How to select a company in Tally?
- 11. Write a short note on:
  - (a) Secured loans
  - (b) unsecured loans
- 12. What is sales register?

 $(10 \times 2 = 20)$ 

## Part B

Answer any six questions.

Each question carries 5 marks.

13. Explain

(a) Cell (b) Cell address (c) Select cell (d) Selecting multiple cells

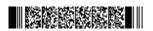

Page 1/2 Turn Over

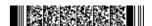

- 14. Discuss the steps for changing column width and row width
- 15. Explain the different methods of cell referencing in Excel with suitable examples.
- Write a short note on(a) NPV (b) PMT
- 17. Compare manual accounting with computer based accounting
- 18. What are the F11 features in Tally ERP 9?
- 19. How to create a Stock group in Tally?
- 20. Write down the steps to view ledgers for account book of an organisation in Tally.
- 21. What are the different steps of printing reports?

 $(6 \times 5 = 30)$ 

## Part C

Answer any two questions.

Each question carries 15 marks.

- 22. Write an essay about Worksheet and Workbook in Excel.
- 23. What are different type of charts? Explain the steps in creating Charts in Excel.
- 24. Explain computerised accounting system with its merit and demerit
- 25. What is a leger in Tally ERP9? How can create single and multiple ledgers?

(2×15=30)

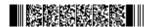